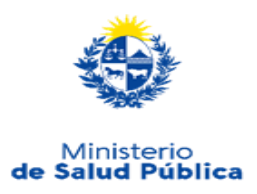

# **CONCURSO A PRECIOS NUMERO: 00009/2020 Control de Acceso MSP**

**Fecha de Apertura: 08/12/2020**

**Hora: 14:00 hs.**

#### **1. Objeto de la compra:**

Suministro e instalación de equipamiento para el control de acceso al MSP según el siguiente detalle:

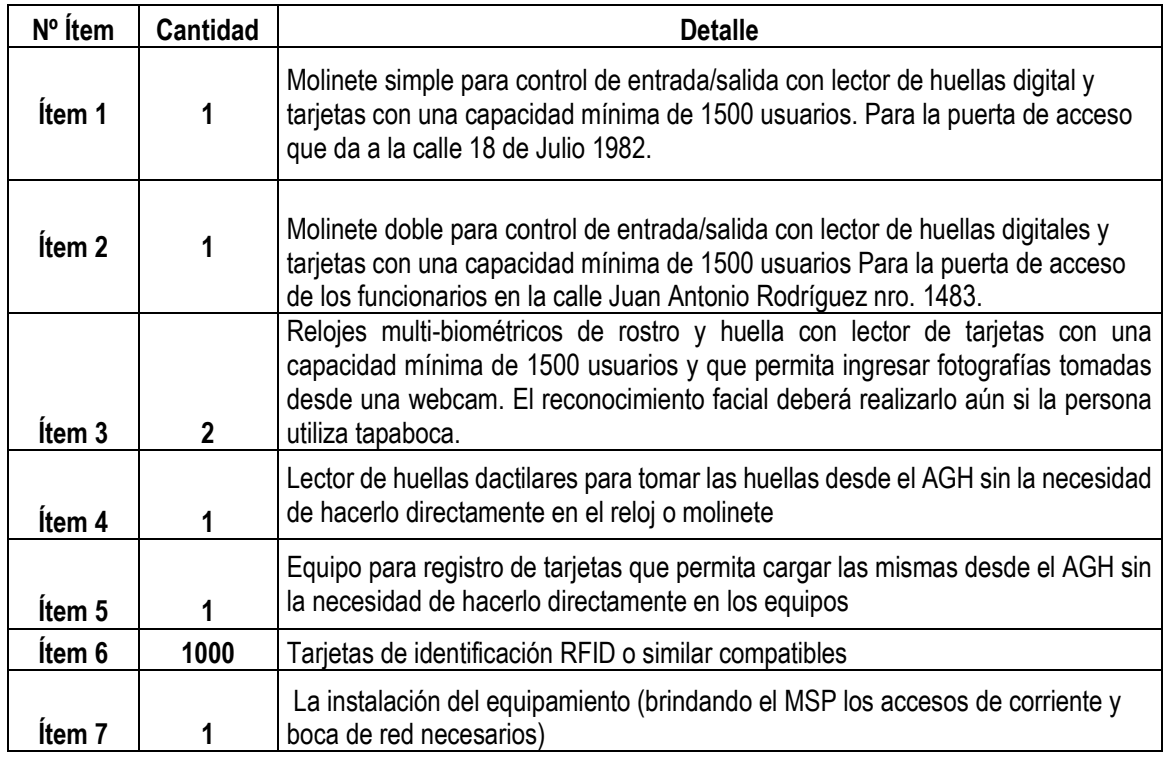

#### **1.2 - Condiciones generales:**

- 1. Deberá contar con software de control libre para un mínimo de 5 usuarios con diferentes roles (sin cargos asociados a licencias).
- 2. Capacitación de uso del equipamiento y software, sin costo para el MSP.
- 3. Los equipos deberán ser administrados por un único software, o en su defecto con software compatibles entre sí.
- 4. Se deberá entregar en idioma español :
	- a. Manuales técnicos (para realizar la integración con CHASQUI).
	- b. Manual de usuario.
	- c. Folletería.
- 5. Todo el equipamiento entregado debe ser compatible entre sí.
- 6. Posibilidad de extraer del sistema las fotografías de las personas para utilizarlas en otras aplicaciones.
- 7. Los equipos deberán tener la capacidad de minimizar la creación de cuellos de botella en horas pico (500 personas).

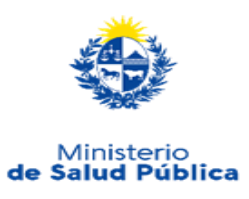

- 8. Garantía de 24 meses o 12 meses y extensión de garantía o servicio técnico por 12 meses más.
- 9. Deberá detallarse los tiempos de respuesta ante incidentes.

## **1.3 - Instalación:**

Los oferentes deberán presentar un proyecto de instalación para los equipos que contemple los puntos de acceso indicados en los ítems 1 y 2 teniendo en cuenta que el Edificio Sede del MSP (Av. 18 de Julio 1892), fue declarado Monumento Histórico Nacional según Resolución 547/2007.

Teniendo en cuenta lo establecido en el párrafo anterior y de forma de evaluar in situ la estructura y su posible afectación, se realizará una visita de carácter obligatorio, el día **03 de diciembre 2020** a las 10.00 horas en presencia del personal del Área Gestión Humana y la Unidad de Arquitectura.

#### **2. Consultas y aclaraciones:**

Las solicitudes de aclaración podrán ser formuladas por los interesados mediante comunicación escrita dentro del plazo 3 días previos a la apertura, vía mail a: comprasmsp@msp.gub.uy.

Las consultas deberán ser específicas y serán respondidas por la Administración dentro del plazo de 48 hs. comunicando las mismas a todos los interesados a través de su publicación en el sitio web de Compras y Contrataciones Estatales [www.comprasestatales.gub.uy.](http://www.comprasestatales.gub.uy/)

### **3. Forma de cotización:**

**Las propuestas serán recibidas únicamente en línea.** Los oferentes deberán ingresar sus ofertas (económica y técnica completas) en el sitio we[b www.comprasestatales.gub.uy.](http://www.comprasestatales.gub.uy/)

#### **No se recibirán ofertas por otra vía**.

La documentación electrónica adjunta de la oferta se ingresará en archivos con formato (.pdf), sin contraseñas ni bloqueos para su impresión o copiado.

El formulario de identificación del oferente debe estar firmado por el titular, o representante con facultades suficientes para ese acto. En tal caso, la representación debe estar debidamente respaldada en el Registro Único de Proveedores del Estado (RUPE) con los datos de representantes y documentación de poderes ingresados y al menos verificados en el sistema.

Deberá cotizarse en **Moneda Nacional** el precio por ítem, debiéndose incluir en el precio, el Impuesto al Valor Agregado (IVA). En el caso que esta información no surja de la propuesta, se considerará que el precio cotizado comprende dicho impuesto.

Si en la oferta hubiera discrepancia entre los precios unitarios y los totales, valdrá lo establecido en los precios unitarios.

Las ofertas serán válidas y obligarán al oferente por el término de 90 (noventa) días, vencido dicho plazo se considerarán prorrogadas, salvo manifestación expresa en contrario.

Los precios no serán ajustables.

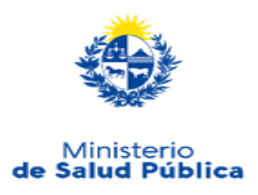

#### **3.1 Apertura de ofertas:**

En la fecha y hora indicada se efectuará la apertura de ofertas en forma automática y el acta de apertura será publicada automáticamente en el sitio Web www.comprasestatales.gub.uy.

Simultáneamente se remitirá a la dirección electrónica previamente registrada por cada oferente en el Registro Único de Proveedores del Estado (RUPE), la comunicación de publicación del acta.

Será de responsabilidad de cada oferente asegurarse de que la dirección electrónica constituida sea correcta, válida y apta para la recepción de este tipo de mensajes. La no recepción del mensaje no será obstáculo para el acceso por parte del proveedor a la información de la apertura en el sitio Web [www.comprasestatales.gub.uy.](http://www.comprasestatales.gub.uy/)

A partir de ese momento, las ofertas quedarán accesibles para la administración contratante y para el Tribunal de Cuentas, no pudiendo introducirse modificación alguna en las propuestas.

Asimismo, las ofertas quedarán disponibles para todos los oferentes, con excepción de aquella información ingresada con carácter confidencial.

Solo cuando la administración contratante solicite salvar defectos, carencias formales o errores evidentes o de escasa importancia de acuerdo a lo establecido en el artículo 65 del TOCAF, el oferente deberá agregar en línea la documentación solicitada

#### **4. Criterios de evaluación de las ofertas:**

La admisión inicial de una propuesta no será obstáculo a su rechazo si se constataren luego defectos que violen los requisitos legales o aquellos sustanciales contenidos en el Pliego.

Se considerarán apartamientos sustanciales aquellos que no pueden subsanarse sin alterar materialmente la igualdad de los oferentes.

Las ofertas serán evaluadas de la siguiente forma:

- **1. Precio:** 40 puntos
- **2. Condiciones técnicas:** 60 puntos

**Precio:** La oferta de menor precio se calificará con el puntaje total. A cada una de las restantes se le asignará un porcentaje proporcionalmente menor, resultante de su comparación con el de la primera.

**Condiciones técnicas:** Los oferta que cumpla con todas las condiciones detalladas en las condiciones generales para el llamado (punto 1.2) serán calificados con el puntaje total.

#### **5. Adjudicación, Garantías y Condiciones de Entrega:**

El MSP podrá desistir del llamado en cualquier etapa de su realización o podrá desestimar todas las ofertas. Ninguna de estas decisiones generará derecho alguno a reclamar por gastos, honorarios o indemnizaciones por daños y perjuicios.

Si los precios de la o las ofertas recibidas son considerados manifiestamente inconvenientes, el Ordenador podrá solicitar directamente mejoras en sus condiciones técnicas, de precio, plazo o calidad.

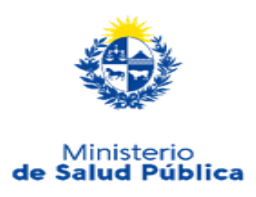

El MSP podrá rescindir el contrato por incumplimiento total o parcial del adjudicatario, debiendo notificar al mismo la decisión con una antelación de 30 (treinta) días.

La adjudicación recaerá en un solo proveedor.

Se verificará en el RUPE la inscripción de los oferentes en dicho Registro, así como la información que sobre el mismo se encuentre registrada, la ausencia de elementos que inhiban su contratación y la existencia de sanciones según corresponda.

A efectos de la adjudicación, el oferente que resulte seleccionado, deberá haber adquirido el estado de "ACTIVO" en el RUPE, tal como surge de la Guía para Proveedores del RUPE, a la cual podrá accederse en www.comprasestatales.gub.uy bajo el menú Proveedores/RUPE/Manuales y videos.

Si al momento de la adjudicación, el proveedor que resulte adjudicatario no hubiese adquirido el estado de "ACTIVO" en RUPE, se le otorgará un plazo de 2 días hábiles contados a partir del día siguiente a la notificación de la adjudicación, a fin de que el mismo adquiera dicho estado, bajo apercibimiento de adjudicar este llamado al siguiente mejor oferente en caso de no cumplirse este requerimiento en el plazo mencionado.-

# **6- Condiciones de Entrega:**

La entrega deberá realizarse luego de recepcionada la orden de compra correspondiente, emitida por el Departamento de Compras y Suministros (notificación firme) en coordinación con el Área Gestión Humana no pudiendo superar los 50 días.

Este plazo se computará a partir del día inmediato, posterior a su recepción.

**7 – Forma de Pago:** Crédito SIIF, a los 60 (sesenta) días de ingresadas las facturas debidamente conformadas por el Área Gestión Humana, en el Área Económico – Financieros.

Las facturas deberán ser presentadas una vez que los equipos se encuentren instalados y en funcionamiento.

No se aceptarán facturas que consignen el cobro de recargos por incumplimiento en el pago de las mismas.-

# **8 – Incumplimientos:**

La falta de cumplimiento de cualquiera de las obligaciones asumidas por parte del proveedor dará derecho al MSP a proceder a la aplicación de las siguientes sanciones, pudiendo darse en forma conjunta:

- Registro del incumplimiento en el Registro Único de Proveedores del Estado.
- Eliminación del Registro Único de Proveedores del Estado.
- Demanda por daños y perjuicios.
- Multa equivalente al 1 % del monto total adjudicado.

# **9- NORMAS QUE REGULAN EL PRESENTE LLAMADO:**

• TOCAF: Decreto Nº 150/012 de 11 de junio de 2012, modificativas y concordantes.

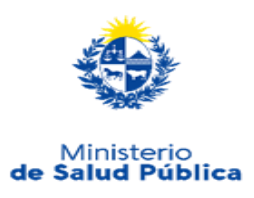

- Apertura electrónica: Decreto Nº 142/2018.
- Acceso a la información pública: Ley N° 18.381 de 17 de octubre de 2008, modificativa Ley Nº 19.178 de 27 de diciembre de 2013.
- Decreto reglamentario de la Ley 18.381: Decreto Nº 232/010 de 2 de agosto de 2010.
- Protección de datos personales y acción de habeas data: Ley Nº 18.331 de 11 de agosto de 2008.
- Decreto reglamentario de la Ley 18.331: Decreto Nº 414/009 de 31 de agosto de 2009.
- Pliego único de bases y condiciones generales para contratos de suministros y servicios no personales: Decreto Nº 131/014 de 19 de mayo de 2014.
- Las enmiendas o aclaraciones efectuadas por la Administración durante el plazo del llamado.
- Las disposiciones detalladas en el presente pliego de condiciones particulares.
- Decreto 500/991 (Procedimiento Administrativo).
- Ley Nº 19889 del 09 de julio de 2020.
- Anexo 1. Recomendaciones sobre la oferta en línea.
- Anexo 2. Formulario de Identificación del Oferente.
- Pliego sin costo.

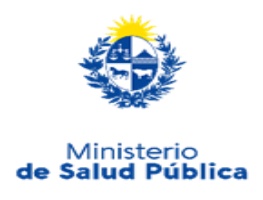

Montevideo, noviembre de 2020.

## **ANEXO 1 – Recomendaciones sobre la oferta en línea**

Sr. Proveedor:

A los efectos de poder realizar sus ofertas en línea en tiempo y forma aconsejamos tener en cuenta las siguientes recomendaciones:

• Estar registrado en RUPE es un requisito excluyente para poder ofertar en línea. Si no lo está, recomendamos realizar el procedimiento de inscripción lo antes posible y como primer paso. Para más información de RUPE ver el siguiente [link](http://comprasestatales.gub.uy/inicio/proveedores/rupe/como-inscribirse/) o comunicarse al (+598) 2604 5360 de lunes a domingo de 8:00 a 21:00 hs.

ATENCIÓN: para poder ofertar es suficiente estar registrado en RUPE en estado EN INGRESO.

• Debe tener contraseña para ingresar al sistema de ofertas en línea. Si no la posee, recomendamos obtenerla tan pronto decida participar en este proceso.

**ATENCIÓN:** la contraseña de acceso al sistema de oferta en línea no es la misma contraseña de acceso al RUPE. Se obtiene directamente del sistema y se recibe en el correo electrónico registrado en RUPE. **Recomendamos leer el** [manual](http://comprasestatales.gub.uy/wps/wcm/connect/5f2f4d004fa7cb4784ecbe7e30c50e7c/C%F3mo+oferta+en+l%EDnea+-+intermedio.pdf?MOD=AJPERES) **y ver el** [video explicativo](https://www.youtube.com/watch?v=lM5ZjuTHtbs&feature=youtu.be) **sobre el ingreso de ofertas en línea.** 

• Al ingresar la oferta económica en línea, deberá especificar el precio, moneda, impuesto, cantidad a ofertar y otra serie de atributos por cada ítem cotizado (presentación, color, etc.). Recomendamos analizar los ítems para los que va a ingresar cotización, para tener la certeza de contar con todos los datos disponibles.

Si usted desea cotizar algún impuesto, o atributo que no se encuentra disponible en el sistema, deberá comunicarse con la sección Catálogo de ACCE al correo electrónico [catalogo@acce.gub.uy](mailto:catalogo@acce.gub.uy) para solicitar la inclusión y/o asesorarse acerca de la forma de proceder al respecto.

• Recomendamos preparar los documentos que conformarán la oferta con tiempo. Es de suma importancia que separe la parte confidencial de la no confidencial. Tenga en cuenta que una clasificación incorrecta en este aspecto, podría implicar la descalificación de la oferta.

• Ingresar su cotización lo antes posible para tener la seguridad de que todo funcionó correctamente. De hacerlo a último momento pueden ocurrir imprevistos, como fallos en la conexión a Internet, caída de servidores, sistemas lentos por la gran cantidad de personas accediendo a lo mismo, etc., que no se podrán solucionar instantáneamente.

• Hasta la hora señalada para la apertura usted podrá ver, modificar y hasta eliminar su oferta, dado que solamente está disponible el acceso a ella con su clave.

A la hora establecida para la apertura usted ya no podrá modificar ni eliminar los datos y documentos ingresados al sistema. La oferta económica y los documentos no confidenciales quedarán disponibles para la Administración y los restantes oferentes. Los documentos confidenciales solo quedarán disponibles para la Administración.

• Por cualquier duda o consulta, comunicarse con Atención a Usuarios de ACCE al (2604 5360 de lunes a domingos 8 a 21 hs, o a través del correo [compras@acce.gub.uy.](mailto:compras@acce.gub.uy)

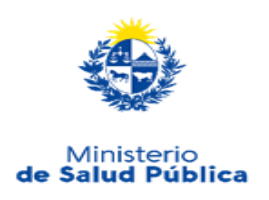

# **ANEXO 2 – Formulario de Identificación del Oferente.**

#### *FORMULARIO DE IDENTIFICACIÓN DEL OFERENTE*

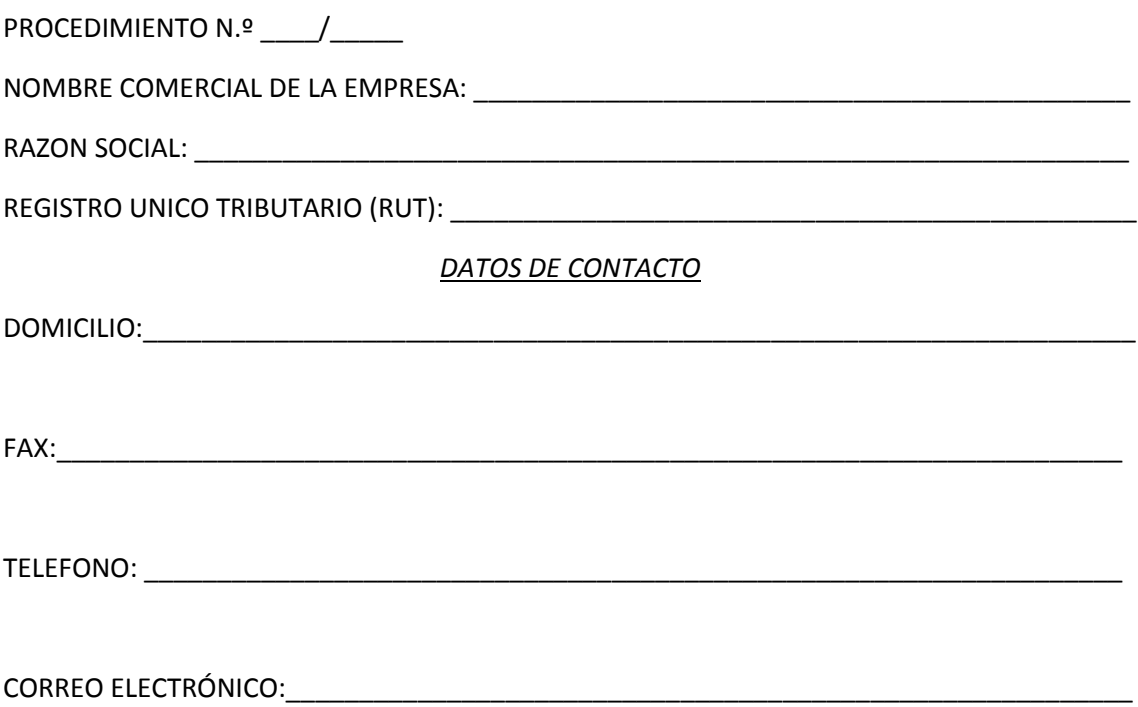

El/los que suscribe\_\_\_\_\_\_\_\_\_\_\_\_\_\_\_\_\_\_\_\_\_\_\_\_\_\_\_\_\_\_\_\_\_\_\_\_\_\_\_ (nombre de quien firme y tenga poderes suficientes para representar a la empresa oferente acreditado en RUPE) en representación de la empresa de referencia, declara bajo juramento que la oferta ingresada en línea a través del sitio web [www.comprasestatales.gub.uy](http://www.comprasestatales.gub.uy/) vincula a la empresa en todos sus términos y acepta sin condiciones las disposiciones del Pliego de Condiciones Particulares, así como las restantes normas que rigen la contratación.

A su vez, la empresa oferente declara contar con capacidad para contratar con el Estado, no encontrándose en ninguna situación que expresamente le impida dicha contratación, conforme lo preceptuado por el artículo 46 del TOCAF y restantes normas concordantes y complementarias.

FIRMA:

ACLARACIÓN: \_\_\_\_\_\_\_\_\_\_\_\_\_\_\_\_\_\_\_\_\_\_\_\_\_\_\_\_\_\_\_\_\_\_\_\_\_\_\_\_\_\_\_\_\_\_\_\_\_\_\_\_\_\_\_\_\_\_\_\_\_\_\_\_\_\_